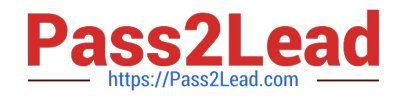

# **1Z0-343Q&As**

JD Edwards EnterpriseOne Distribution 9.2 Implementation Essentials

## **Pass Oracle 1Z0-343 Exam with 100% Guarantee**

Free Download Real Questions & Answers **PDF** and **VCE** file from:

**https://www.pass2lead.com/1z0-343.html**

100% Passing Guarantee 100% Money Back Assurance

Following Questions and Answers are all new published by Oracle Official Exam Center

**C** Instant Download After Purchase **83 100% Money Back Guarantee** 

- 365 Days Free Update
- 800,000+ Satisfied Customers  $603$

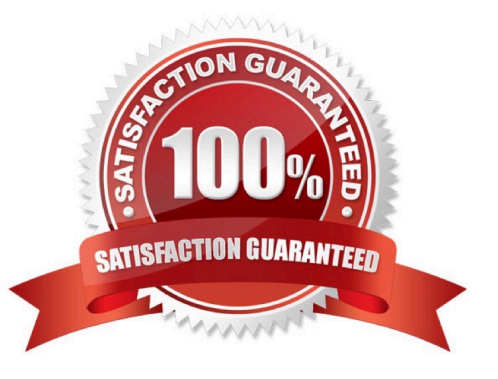

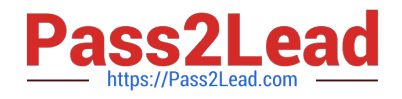

#### **QUESTION 1**

How should you group together multiple Delivery Documents in order to print all at once instead of having users select each document separately?

- A. Enter the correct Global Message to print behind R49115 (Print Bill of Lading).
- B. Set up a Preference for each of the required Delivery Documents.
- C. Create a Document Set and print the Document Set when required.
- D. Run R49590 (Document Batch Print UBE) for the shipments after ship confirmation.

Correct Answer: C

#### **QUESTION 2**

Which two personalization features should you use to control the business units displayed in an EnterpriseOne grid? (Choose two.)

- A. EnterpriseOne Pages
- B. Composite Application Framework (CafeOne)
- C. Advanced queries
- D. Specify the display order and color of fields
- E. One View Reporting and Watchlists

Correct Answer: BD

#### **QUESTION 3**

Your client wants to use blanket order processing. They require that all blanket orders that are created do not impact the availability of the items in the orders.

What setup is required to ensure the requested result?

A. Set processing option in P4210 – Sales Order Entry to commit blanket order quantities to Other Quantity 1 field. Set Availability Calculation to exclude Blanket Orders.

B. Set processing option in P4210 – Sales Order Entry to commit blanket order quantities to Other Quantity 1 field. Set Availability Calculation to exclude Other Quantity 1 Commitments.

C. Set processing option in P4210 – Sales Order Entry to commit blanket order quantities to Other Quantity 1 field.

D. Set Availability Calculation to exclude Other Quantity 1 Commitments.

E. Set processing option in P4210 – Sales Order Entry to commit blanket order quantities to Other Quantity 1 field. Set Availability Calculation to exclude soft commitments.

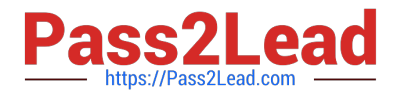

Correct Answer: B

### **QUESTION 4**

Orders due to ship within the next two weeks are considered current and need to affect inventory availability. The Specific Commitment Days in Branch/Plant Constants is set to 14, so that orders due to ship more than 14 days in the future are future committed.

What should you do to convert a future commitment to a current commitment?

A. Transfer all required quantity to one location to facilitate one-line ship confirm.

B. Run the Repost Sales Orders program (R42995) every two weeks to recommit the orders.

C. Run the Repost Sales Orders program (R42995) on a daily basis.

D. Run the Convert Future Orders program (R42999) on a daily basis.

E. No action is required; when the Request Date of the future committed orders falls within the 14-day window, the system will automatically recognize the order as a current commitment.

Correct Answer: B

#### **QUESTION 5**

A company has a customer who usually orders the same items, but not on a regular schedule. You have recommended that they create templates to increase order entry efficiency.

Which two steps are required? (Choose two.)

A. Attach the recurring order template to the customer in the Customer Master program (P03013).

B. Turn on order template processing in the Sales Order Entry program (P4210) processing options.

C. Use the Customer Template Rebuild program (R42815) to create a template from the customer\\'s order history.

D. Use the Recurring Order Template Rebuild program (R42808) to create a recurring order from the customer\\'s order history.

E. Turn on recurring order processing in the Sales Order Entry program (P4210) processing options.

Correct Answer: CE

[Latest 1Z0-343 Dumps](https://www.pass2lead.com/1z0-343.html) [1Z0-343 Practice Test](https://www.pass2lead.com/1z0-343.html) [1Z0-343 Exam Questions](https://www.pass2lead.com/1z0-343.html)